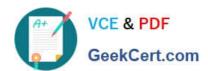

# HP2-Z33<sup>Q&As</sup>

HP Unified Wired-Wireless Networks and BYOD

## Pass HP HP2-Z33 Exam with 100% Guarantee

Free Download Real Questions & Answers PDF and VCE file from:

https://www.geekcert.com/hp2-z33.html

100% Passing Guarantee 100% Money Back Assurance

Following Questions and Answers are all new published by HP Official Exam Center

- Instant Download After Purchase
- 100% Money Back Guarantee
- 365 Days Free Update
- 800,000+ Satisfied Customers

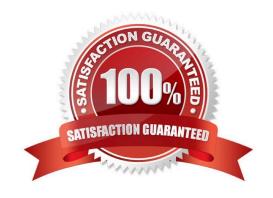

# VCE & PDF GeekCert.com

### https://www.geekcert.com/hp2-z33.html

2024 Latest geekcert HP2-Z33 PDF and VCE dumps Download

#### **QUESTION 1**

An administrator changes the setting for VLAN 200 on an HP 830 switch from tagged to untagged. How will this change affect the traffic sent over VLAN 200?

- A. Traffic sent over VLAN 200 will be forwarded to untagged VLAN 1.
- B. Tagged management traffic can no longer be sent on VLAN 200.
- C. Traffic sent over VLAN 200 will have the 802.1Q tag removed.
- D. Tagged traffic sent over VLAN 200 will be forwarded without changing the 802.1Q tag.

Correct Answer: C

#### **QUESTION 2**

An organization wants to upgrade their wireless network to allow employees to connect using their 802.11ac enabled devices. Which HP access points meet this requirement?

- A. HP 425
- B. HPMSM466
- C. HP MSM430
- D. HP 560

Correct Answer: D

#### **QUESTION 3**

A corporate user accesses a corporate network on SSID CORPORATE. The user endpoint is set up for 802.1X in PEAP-MSCHAPV2. HP BYOD is implemented.

Wireless is set up on a HP Unified Wireless controller

Accounts have been synchronized with an Active Directory Domain controller.

In this scenario, access to SSID CORPORATE fails, and the User Access Log > Auth. Failure Log in User Access Manager (UAM) does not show any events. Which components should the network administrator check to determine the cause of this?

- A. setup of RADIUS scheme on the Wireless controller and setup of Access Device in UAM
- B. DHCP relay on L3 switch and DHCP agent
- C. Certificate Installation in UAM and SSID in wireless controller
- D. BYOD Portal and HTTP agent

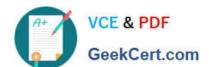

#### https://www.geekcert.com/hp2-z33.html

2024 Latest geekcert HP2-Z33 PDF and VCE dumps Download

Correct Answer: B

#### **QUESTION 4**

A company plans to deploy an HP MSM wireless network. The company currently has a RADIUS server that is used to control employee access to the company\\'s Intranet from wired clients. They want to use the same RADIUS server to control employee\\'s access from wireless clients.

The company also wants to allow guests to connect to the wireless network. They want to allow the guests to reach the Internet, but they want to make sure that guests cannot reach the company\\'s Intranet.

Based on these requirements, which traffic optimization scheme should be implemented?

- A. Deploy distributed forwarding for employees and distributed forwarding with centralized authentication for guests.
- B. Deploy distributed forwarding for employees and centralized access control for guests.
- C. Deploy centralized access control for employees and distributed forwarding with centralized authentication for guests.
- D. Deploy centralized access control for employees and distributed forwarding for guests.

Correct Answer: C

#### **QUESTION 5**

It is Monday morning, and no one can connect to the wireless network. The network administrator suspects that the access controller\\'s certificate may have expired and is no longer valid. How can the administrator check if this is the problem?

- A. On the access controller, navigate to Authenticate > Certificate Management, and click the CRL tab. Then click Retrieve CRL
- B. On the access controller, navigate to Authenticate > Certificate Management and click the Domain tab. Then click Retrieve CRL
- C. On the access controller, navigate to Authenticate > Certificate Management and click the Entity tab. Then click Request Cert.
- D. On the access controller, navigate to Authenticate > Certificate Management and click the Certificate tab. Then click Request Cert.

Correct Answer: A

Latest HP2-Z33 Dumps

**HP2-Z33 Practice Test** 

**HP2-Z33 Braindumps**